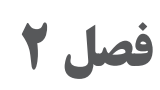

## **یادگیری مادام العمر )اصطالحات فنی** ، **آموزش مهارتهای کار با رایانه و اطالعات فنی(**

**فرهنگ اصطالحات و واژهها**

شرکت تبلیغات advertising agency

حروف چاپ خطاطانه typeface Calligraphic

لیتوگرافی رنگی Chromolithography

طراح تبلیغاتی artist Commercial

انتزاعی Abstract رنگ های افزایشی به افزایشی افزایشی به معنای Additive Color

آگهی تبلیغاتی Advertising زیبایی شناسی مستقل میکنند. Aesthetic دیافراگم Aperture لیتوگرافی آبرنگ نما lithography Aquatint چاپ آبرنگ نما Aquatint مدیر هنری director Art نسخه هنرمند proof Artist پسزمینه ground Back

از راست یا چپ شروع شدن سند برای صفحهآرایی فارسی یا التین Binding چاپ بدون حاشیه print Bleed چاپ برجسته printing Block

برندینگ Branding غلتک Brayer بازتاب Brightness

بروشور Brochure

مرورگر Browser نوعی مغار مخصوص حکاکی روی فلز Burin ابزار صیقلی کننده در برخی از شیوههای حکاکی Burnisher

نورسنج در دوربین Modes Metering Camera دوربین Camera

حکاکی روی فلز Chalcography

کلیشه یا قالب Cliche مشتری Client

- چاپ با استفاده از روش تکه چسبانی Collagraph شناسنامه کتاب Colophon ستونها Column ستون Column
	-

مفهوم Concept نسخه Copy هویت سازمانی ldentity Corporate توری 45 درجه line ــ Cross کاترپالتر platter Cutter حروف تزئینی typeface corative typeface  $\sim$ آموزش طراحی<br>آموزش طراحی<br>تاریخ طراح تاریخ طراحی کارگاه طراحی<br>Digital typesetting Studio Digital typesetting حروف چینی کامپیوتری typesetting Digital زمان بارگذاری حکاکی مستقیم با قلم سوزنی روی فلز Drypoint کتاب الکترونیکی book-E ایجاد برجستگی در نسخه چاپی با استفاده از قالب حکاکی شده Embossment از چوب فلز یا سنگ شیوه حکاکی به روش گود روی فلز Engraving پرس مخصوص حکاکی روی فلز press Etching شیوه حکاکی غیرمستقیم روی فلز Etching فالش اکسترنال flash External نمایش صفحات سند بهصورت صفحات روبهرو Page Facing پیکر، تصویر Figure هنرهای زیبا arts Fine پرس تخت press bed ــFlat چاپ فلکسوگرافی Flexography صفحهآرایی شناور layout واضحسازی Focus فرم Form شکل، فرم، قالب Form دیوارنگاره، فرسک Fresco نقوش هندسی pattern Geometric چسب Glue راه کاغذ میکنیم و Grain paper طراح گرافیک designer Graphic مغار Graver خطوط راهنما Grid

**17**

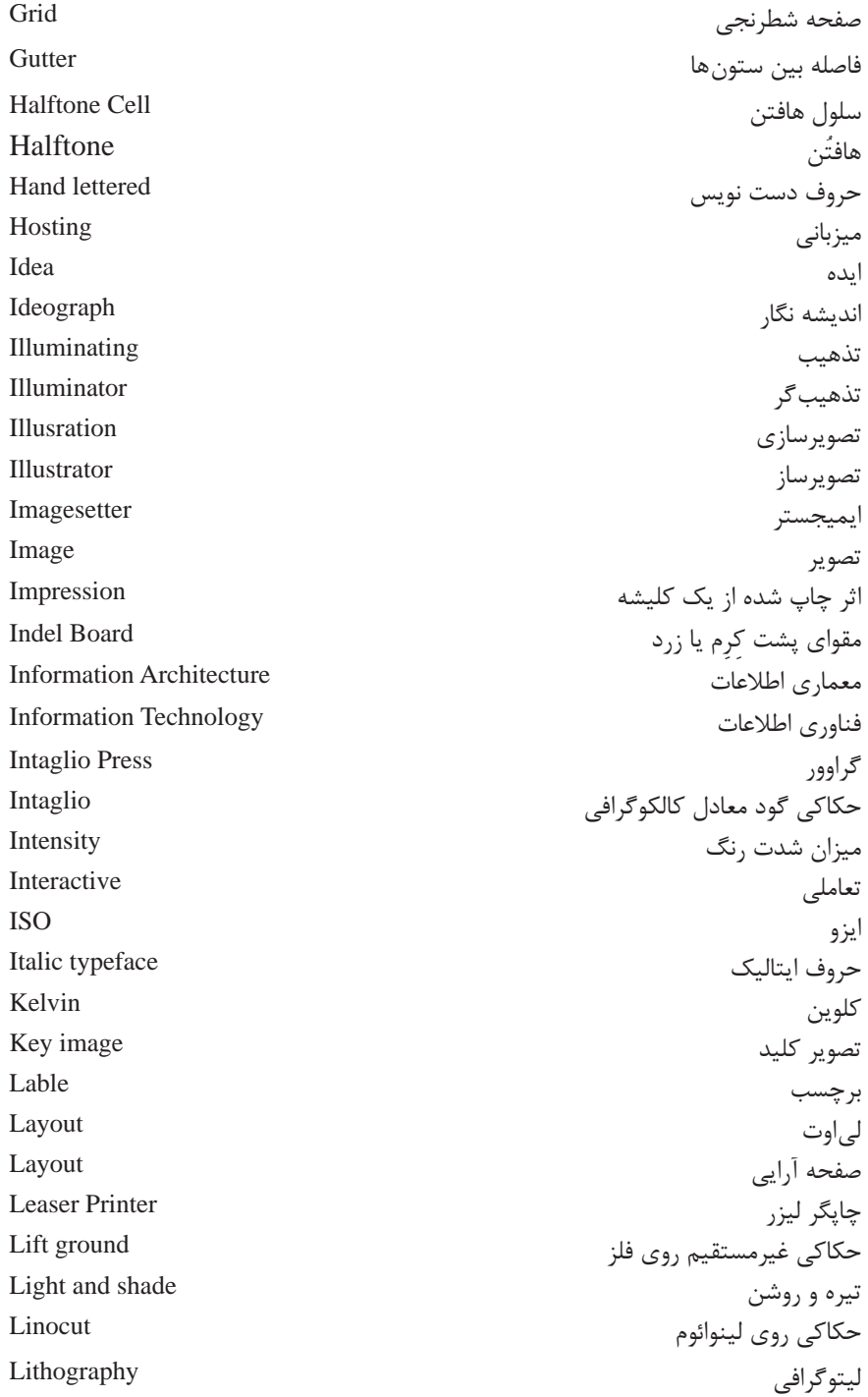

و نشاندهندة تعداد نقطهها (هافتنها) هافتنها ) هافتنها ) هافتنها ) aline perinch مخفف Lpi در خطي به طول يك اينچ ميباشد. تنظیم حاشیهها Margins حاشیه Margin مِتا دی تا $\qquad \qquad \text{Meta-data}$  data  $\qquad \qquad \text{data}$ یکی از شیوههای غیرمستقیم حکاکی روی فلز Mezzotint المپ مدلینگ فالش light Modelig مدوالر Modular تک سطر Monoline تک چاپ Monoprint ناوبری Navigation نوسنگی Neolithic دوره نوسنگی Mew stone age stone age stone age stone age stone age stone age چاپ افست printing Offset فاصله توری سیلک با سطح چاپ شونده contact ــOff رنگ روغن paint Oil دوره کهن سنگی age age bld stone age stone of  $\mathbb{R}^2$ منابع آنالین recourse Online وضوح Opacity جهت قرارگیری کاغذ بهصورت عمودی و افقی Orientation اندازه صفحه جمعه size Shape size Shape Size Shape Size Shape Shape Shape Shape Shape Shape Shape Shape Shape S بسته بندی Pakaging پارینه سنگی Paleolithic پنل )دیواره( Panel پنتون Pantone پاپیروس Papyrus کاغذ پوستی Parchment پرسپکتیو Perspective عکاسی Photograph چاپ مسطح Photographic عکاس Photography انتقال فتومکانیکی تصویر روی پلیت در حکاکی روی فلز Photogravure تصویرنگار Pictograph عکاسی صریح Picturealist

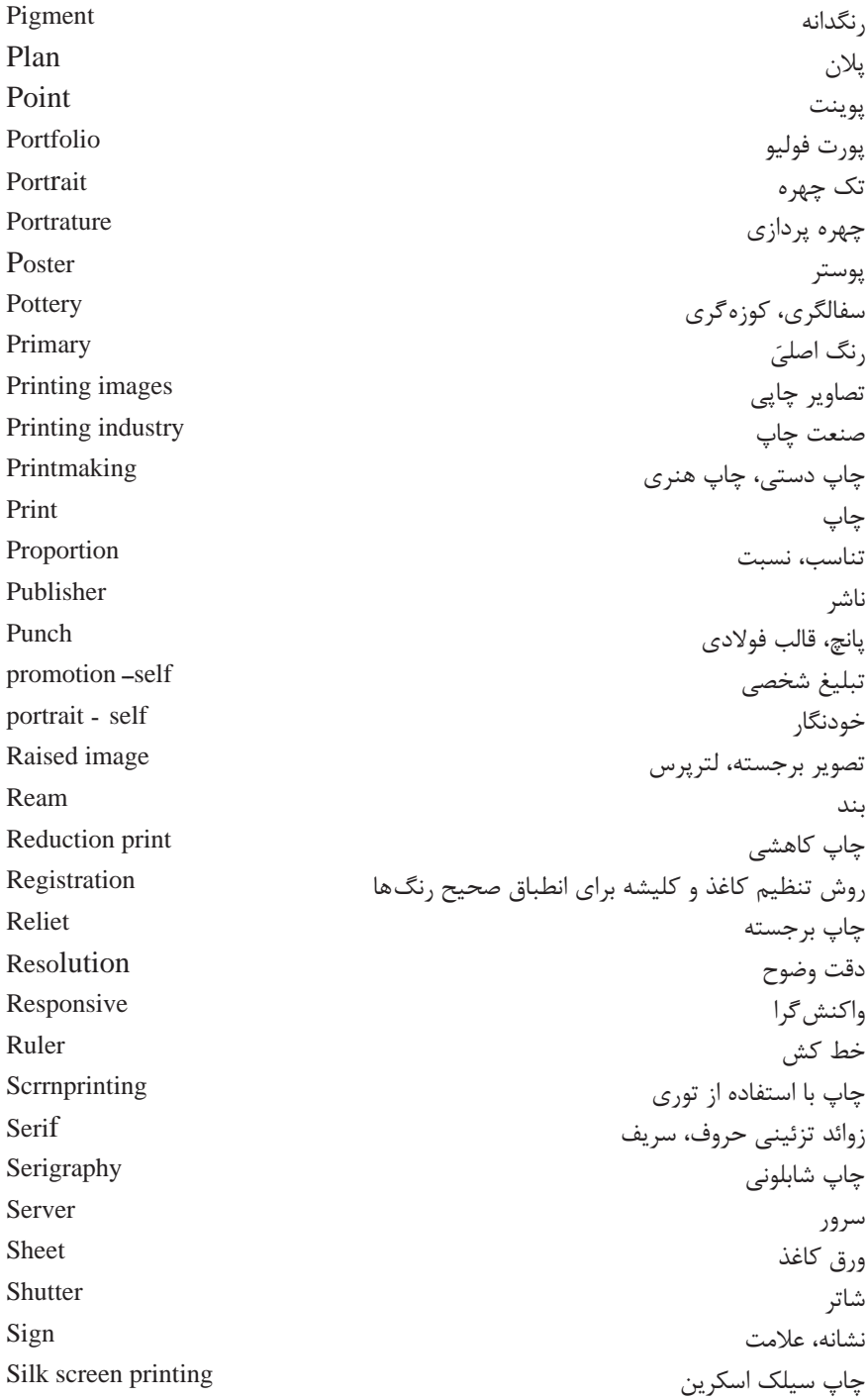

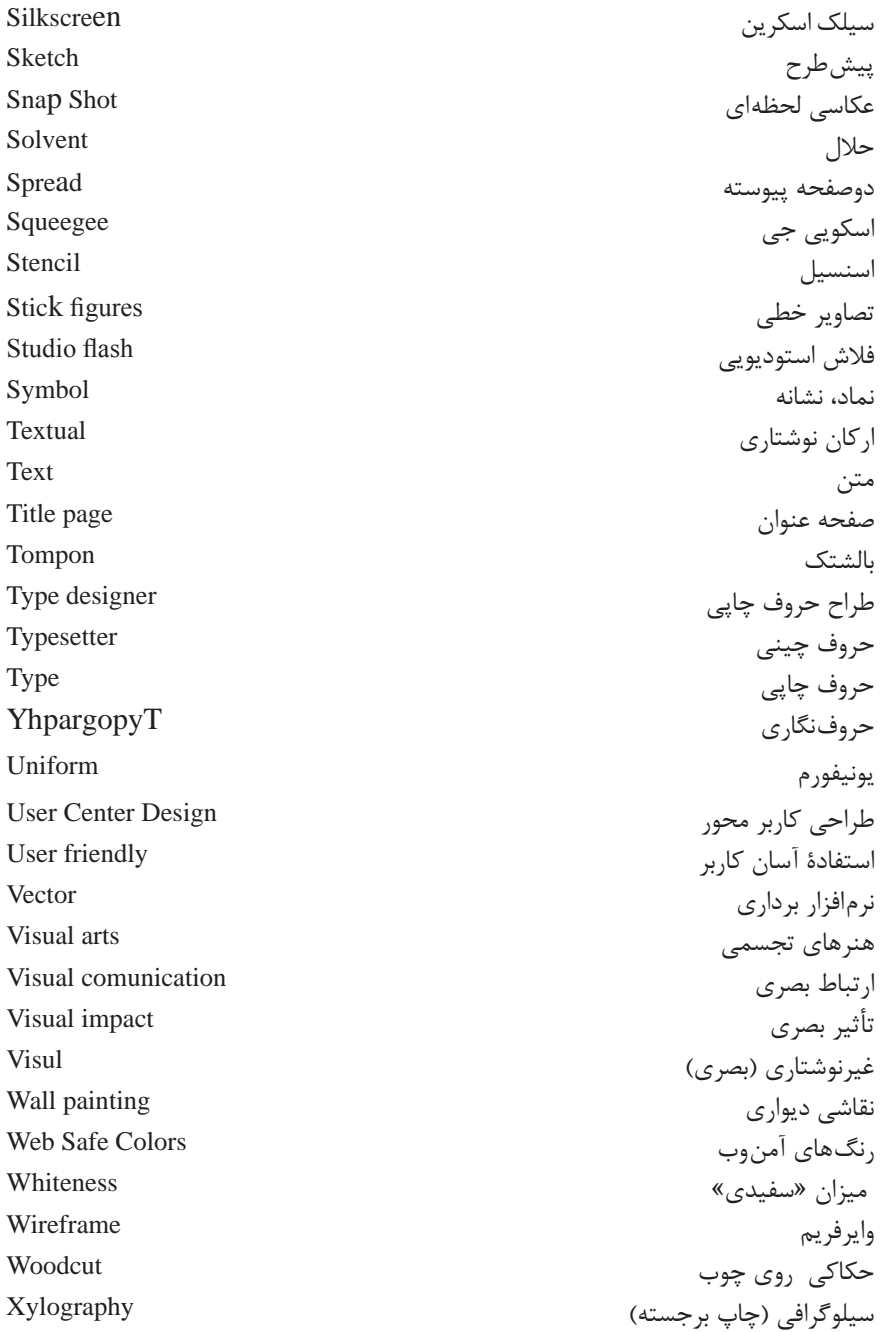

**فرهنگ اصطالحات کاغذ**

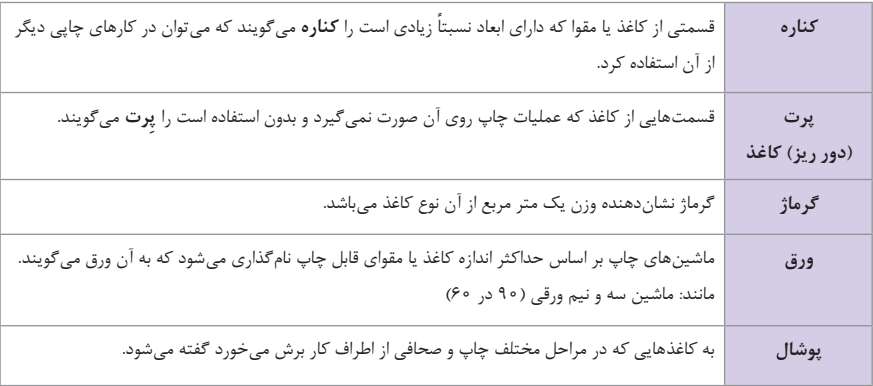

## **فرهنگ لغت صحافی**

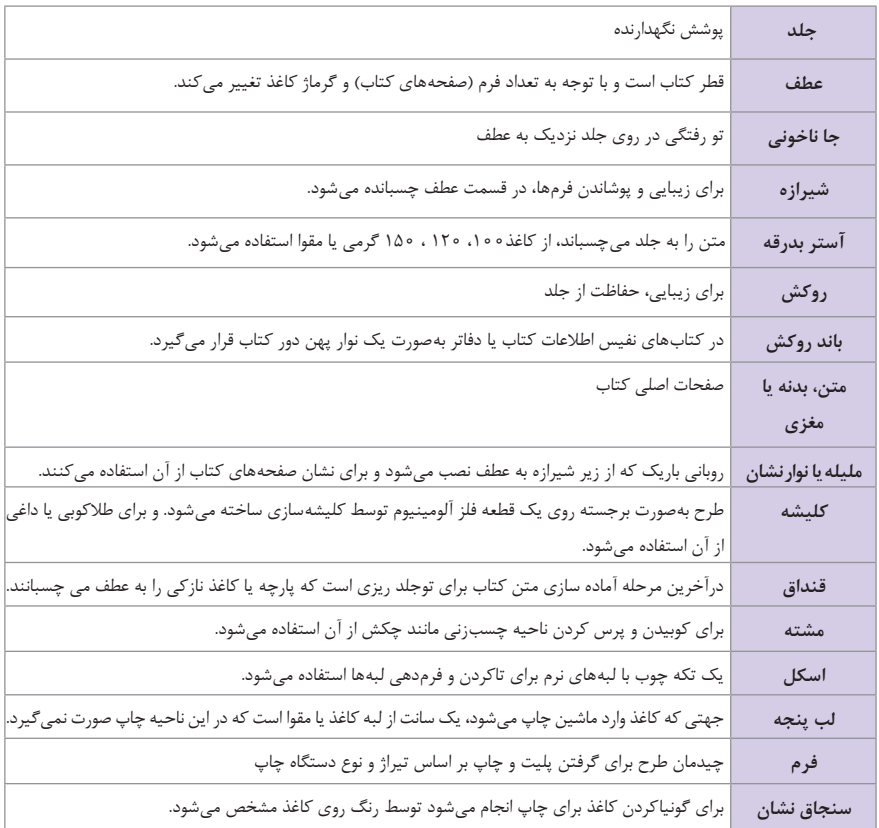

**22**

**جدول واژگان پایه و کلیدی طراحی وب**

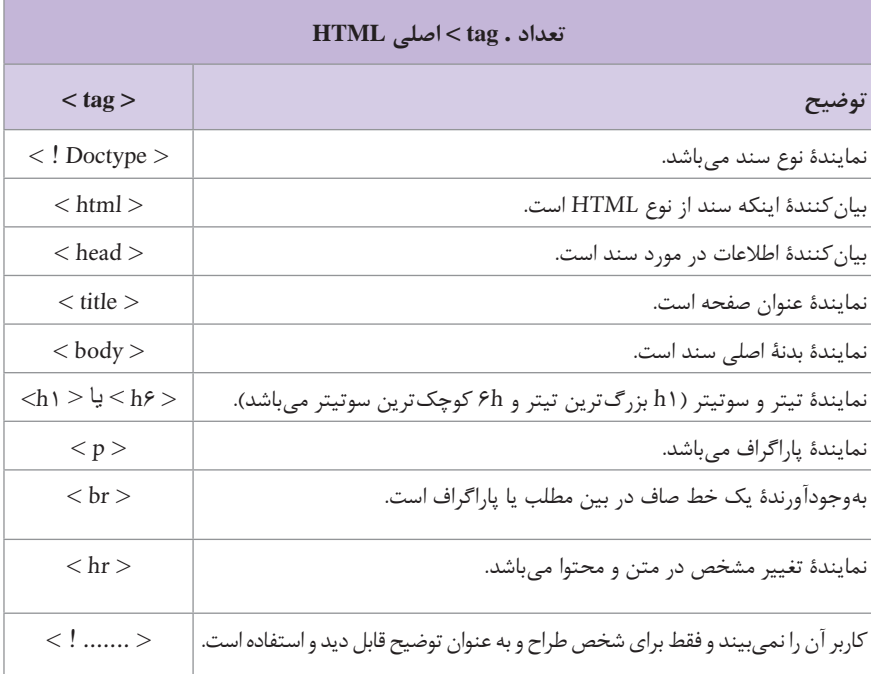

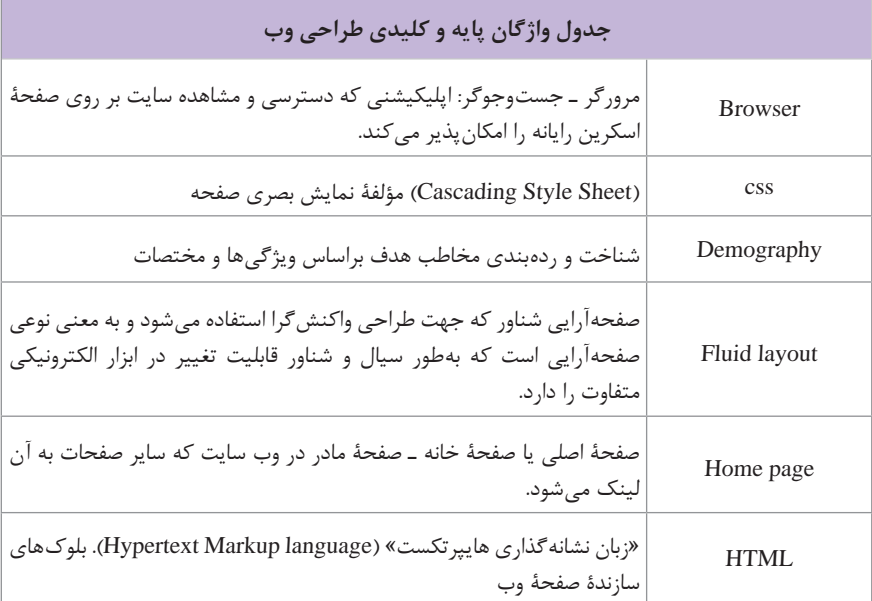

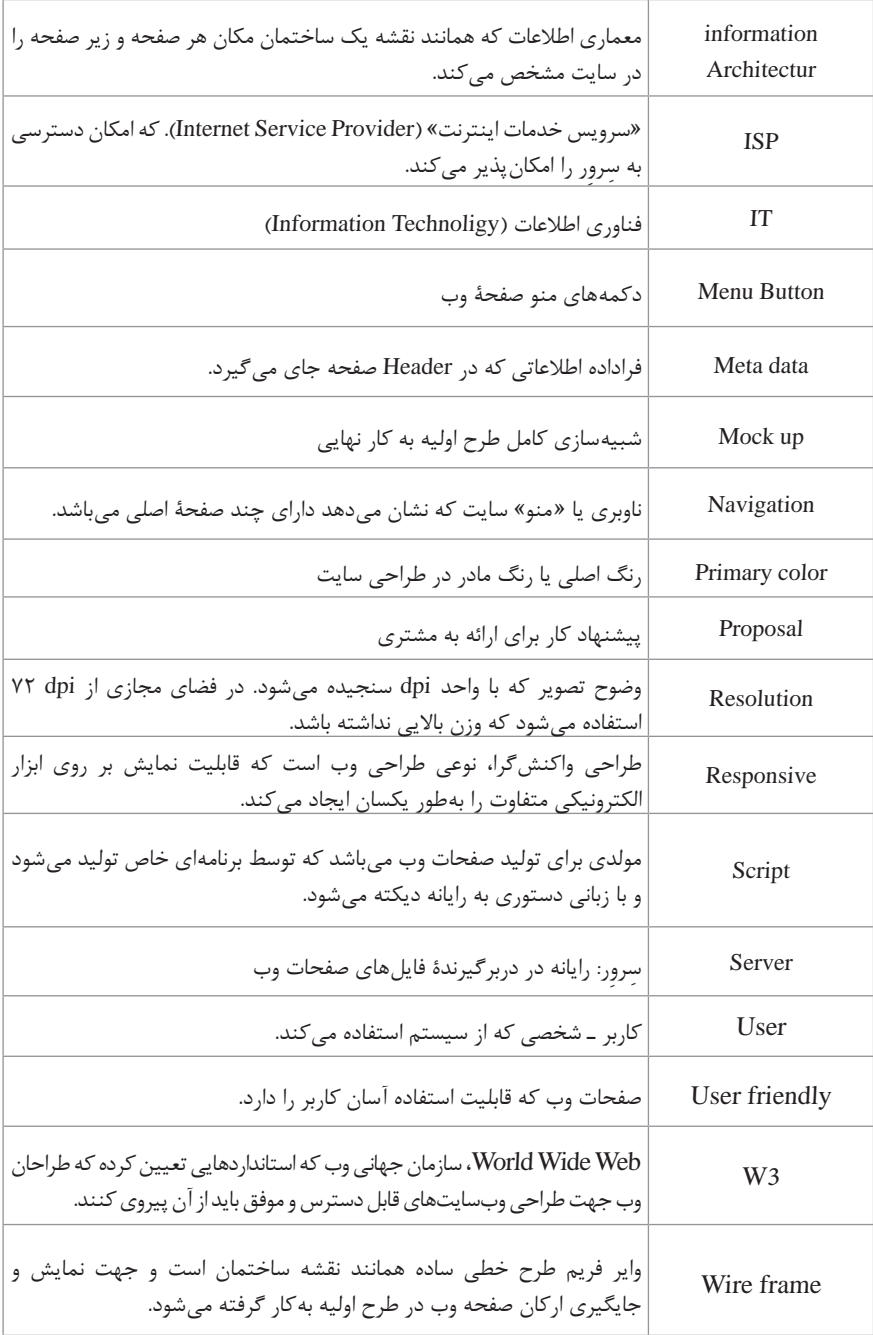

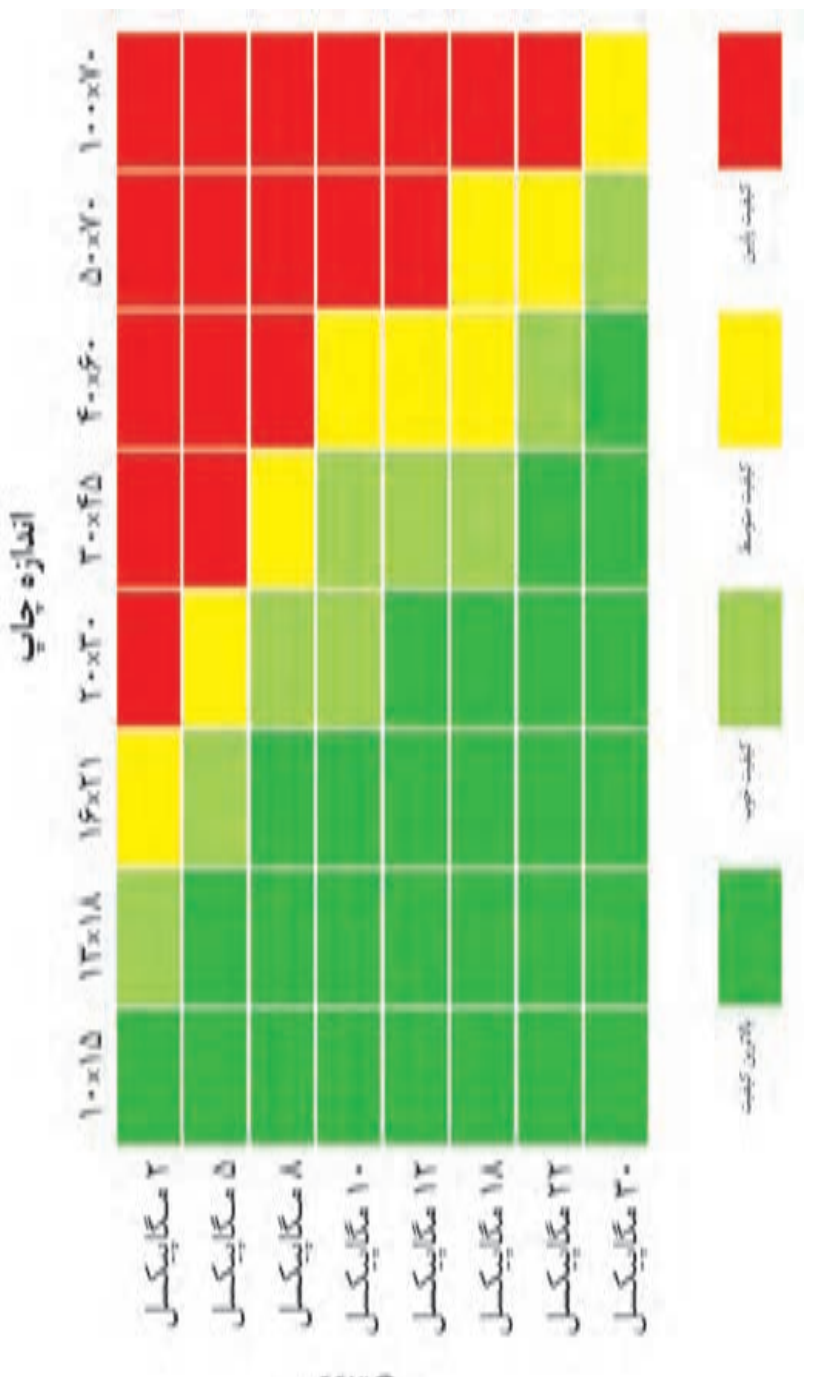

 $e^{6C/4C}$ 

**25**

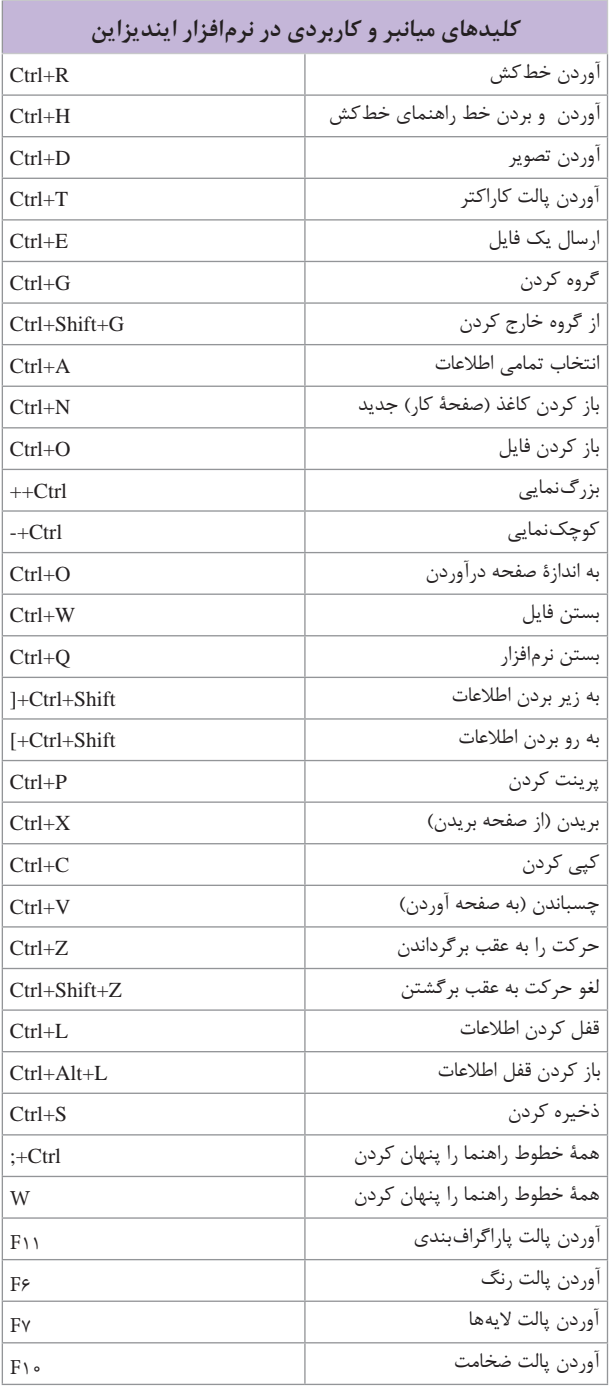